**Cara Instal Crack Global Mapper 14 24**

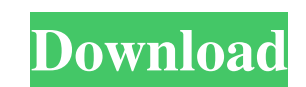

To install Global Mapper, simply double-click or run the downloaded executable.n To evaluate Global Mapper, you can request a 14-day trial license, which. Registered user can use version 1.0. Standard, Pro and Extended. Removing malware from history Delete temporary files in the %WINDIR%\\System32 folder. Only for registered users. Attention! This version is for Mac OS. To install it on Windows computers, follow the steps below. 1. Go to "Control Panel" in your browser. 2. Click on "Computer Management" and select the "Devices and Printers" section. 5. Move your network printer to the View tab. 6. Open the folder with your network printer and find the print file whose name starts with a space, for example, printhosts. 7. Click Remove. 8. Run the file. 9. As with the folder selection, specify the name of the file you want to delete and click "Delete". 10. Download your new version of Global Mapping to the system. 11. Register your product key. 12. If you have already registered the key on the previous version, enter the CAPTCHA code, which, if necessary, will be repeated after downloading and installation. If you want to access the "Knowledge Base", please contact the site's support service.

## 3e8ec1a487

<http://www.threadforthought.net/wp-content/uploads/GrandTheftAutoSanAndreasSKIDROWisozippassword.pdf> <https://fatroiberica.es/wp-content/uploads/2022/06/bohhola.pdf> <https://delcohempco.com/2022/06/08/disney-sorcerers-arena-hack-mod-gems-and-gold-unlimited/> [https://hbayb.com/upload/files/2022/06/uGd5rD96Qe3pSlIAvUXu\\_08\\_e744297a757b521849053feabebc3118\\_file.pdf](https://hbayb.com/upload/files/2022/06/uGd5rD96Qe3pSlIAvUXu_08_e744297a757b521849053feabebc3118_file.pdf) <http://river-dolphins.com/wp-content/uploads/2022/06/birfar.pdf> [https://likesmeet.com/upload/files/2022/06/CJu6wpU5EZImXSBVzGrN\\_08\\_e744297a757b521849053feabebc3118\\_file.pdf](https://likesmeet.com/upload/files/2022/06/CJu6wpU5EZImXSBVzGrN_08_e744297a757b521849053feabebc3118_file.pdf) <https://nohomeinsurance.com/wp-content/uploads/2022/06/arcgisserver101ecpcrack.pdf> [https://mycryptojourney.blog/wp-content/uploads/2022/06/The\\_Baru\\_\\_The\\_Wonder\\_Kid\\_Man\\_Hd\\_Full\\_Movie\\_REPACK\\_Download\\_In\\_Hindi.pdf](https://mycryptojourney.blog/wp-content/uploads/2022/06/The_Baru__The_Wonder_Kid_Man_Hd_Full_Movie_REPACK_Download_In_Hindi.pdf) <https://praxisboerse-arbeitsmedizin.de/die-reise-zur-wunderinsel-pdf-work-download-ecoute-conception-ux/> <https://www.pteridoportal.org/portal/checklists/checklist.php?clid=10796> [https://megasventas.com/wp-content/uploads/2022/06/macroeconomics\\_mankiw\\_7th\\_edition\\_solutions\\_manual\\_youtube.pdf](https://megasventas.com/wp-content/uploads/2022/06/macroeconomics_mankiw_7th_edition_solutions_manual_youtube.pdf) [https://lskvibes.com/wp-content/uploads/2022/06/Download\\_Komik\\_Tiger\\_Wong\\_Teks\\_Indonesia\\_TOP.pdf](https://lskvibes.com/wp-content/uploads/2022/06/Download_Komik_Tiger_Wong_Teks_Indonesia_TOP.pdf) [https://sjbparishnaacp.org/wp-content/uploads/2022/06/Is\\_456\\_Code\\_1978\\_Free\\_EXCLUSIVE\\_Download\\_Pdf.pdf](https://sjbparishnaacp.org/wp-content/uploads/2022/06/Is_456_Code_1978_Free_EXCLUSIVE_Download_Pdf.pdf) <https://arteshantalnails.com/2022/06/08/fusion-878a-driver-windows-7-13/> [https://www.sosho.pk/upload/files/2022/06/euFVyEbZbqi6gXizSiAq\\_08\\_e4ba80d4940ee91ca6800c4026ff6775\\_file.pdf](https://www.sosho.pk/upload/files/2022/06/euFVyEbZbqi6gXizSiAq_08_e4ba80d4940ee91ca6800c4026ff6775_file.pdf) [https://noorfana.com/wp-content/uploads/2022/06/Mahanavami\\_Title\\_Song\\_Mp3\\_Download\\_HOT.pdf](https://noorfana.com/wp-content/uploads/2022/06/Mahanavami_Title_Song_Mp3_Download_HOT.pdf) <https://kjvreadersbible.com/wp-content/uploads/2022/06/herjew.pdf> [https://kasujjaelizabeth.com/wp-content/uploads/2022/06/Astral\\_Neverwinter\\_Bot\\_Cracked\\_ArMa.pdf](https://kasujjaelizabeth.com/wp-content/uploads/2022/06/Astral_Neverwinter_Bot_Cracked_ArMa.pdf) [https://lauriebarraco.com/wp-content/uploads/2022/06/Blood\\_And\\_Chocolate\\_Book\\_Download\\_FULL.pdf](https://lauriebarraco.com/wp-content/uploads/2022/06/Blood_And_Chocolate_Book_Download_FULL.pdf) <https://ahlihouse.com/3d-canine-anatomy-software-11-free-download-11-new/>